# X 射线光谱中特征峰漂移校正算法的研究

唐 琳1,2,3, 廖先莉1\*, 刘星月1, 赵永鑫1, 李跃鹏1, 余松科1,3

 $1.$  成都大学信息科学与工程学院, 四川 成都 610106

2. 成都大学模式识别与智能信息处理四川省高校重点实验室, 四川 成都 610106

3. 数学地质四川省重点实验室, 成都理工大学, 四川 成都 610059

摘 要 针对采用数字慢三角成形算法的高性能硅漂移探测器在开关复位型前放中出现的突变脉冲以及该 类脉冲在成形后因幅度受损造成的特征峰漂移问题,提出了一种基于突变脉冲修复的特征峰漂移校正算法, 该算法包括以下几个流程, 首先将该电路输出的弱电流信号经 CR 微分电路进行转换得到负指数信号, 然后 负指数信号经三级放大电路放大后的幅度范围为0~2 V, 该幅度范围保持在后端模数转换器的处理范围 中, 对放大后的负指数信号进行模数转换得到数字化的负指数脉冲序列, 通过对上述负指数脉冲序列的采 样点进行判断,当出现连续多个为零的采样点时就标记该脉冲为突变脉冲,当时要变脉冲分别调用快校 正和慢校正算法进行修复,并将修复后的负指数脉冲序列分别进行数字梯形成形,其成形结果存储到 FIFO 中进行多道成谱。实验以自制的铁矿样品为测量对象,将未进行校正的原始谱与采用不同校正方法得到的 谱图进行对比,校正后铁和锶特征峰的影子峰所在道址区间的计数相比于未校正的原始谱的计数率有了明 显的降低, 与此同时, 铁和锶两个特征峰所在道址区间的计数相比于不校正则有了明显的提高。由于特征峰 计数率的漂移正是产生影子峰的根本原因,因此同一种元素在影子峰区域计数率的减小值与在特征峰区域 计数率的增加值在数值上应趋于一致,实验结果中铁元素的影子峰和特征峰所在区间快校正和慢校正前后 的计数率差值基本符合这一趋势,但锶元素影子峰和特征峰所在区间的快校正前后计数率差值相差较大, 不符合影子峰计数减小值即为特征峰计数增加值的规律。造成这种结果的根本原因在于快校正对突变脉冲 的修复不完整,而慢校正可以较好地实现所有采样点的修复,最后得出的修复效率也表明对于同样的区间, 慢校正法得到的修复效率更高,对特征峰漂移的校正效果更好。结果表明特征峰漂移校正算法可以有效地 消除特征峰前面的影子峰, 实现对特征峰漂移的校正, 这对获取精细 X 射线谱具有重要意义。

关键词 特征峰漂移; X 射线光谱; 脉冲修复; 高性能硅漂移探测器 中图分类号:  $TL816+1$ 文献标识码: A DOI: 10.3964/j. issn. 1000-0593(2020)11-3633-06

# 引 言

能量色散 X 荧光光谱测量系统通常由半导体探测器、前 端电子学电路以及后端数字信号处理电路组成。硅漂移探测 器以其较高的能量分辨率和较好的性能被广泛应用[14]。探 测器输出信号幅度较小,为了便于传输绝大部分测量系统都 需要有相应的前端电子学电路对探测器输出的电信号进行放 大,从而得到更高的能量分辨率[5-8],而开关复位型前放以 其良好的噪声新能被广泛采用。该类型的前放输出信号是一 系列幅度不断堆积上升的阶跃脉冲, 上升到一定程度当开关

复位时就跳变到零并开始下一轮堆积。由于开关复位的时间 是不固定的,因此每次脉冲跳变的时刻也是随机的,并且每 一次跳变都有可能产生一个保持时间不够的脉冲,这样的脉 冲在经过 CR 微分电路转换、后端放大电路放大、数字脉冲 成形之后将会产生一个脉冲幅度和宽度受损的三角脉冲[5], 本文将这样的脉冲定义为突变脉冲。在前期的研究结果中, 我们已经证实如果不对突变脉冲进行处理,将会在特征峰前 面形成一个影子峰, 也提出了通过剔除突变脉冲来消除影子 峰的脉冲剔除技术[9]。经过进一步研究, 我们发现剔除突变 脉冲的方法虽然可以达到消除影子峰的目的,但也存在损失 计数率的缺陷。

收稿日期: 2019-11-21, 修订日期: 2020-03-08

基金项目:国家自然科学基金项目(61601063), 成都大学模式识别与智能信息处理四川省高校重点实验室科研基金项目(MSSB-2020-11)和 数学地质四川省重点实验室开放基金项目(scsxdz2019zd04)资助

作者简介: 唐 琳, 女, 1988年生, 成都大学信息科学与工程学院高级实验师 e-mail: tanglin@cdu. edu. cn \* 通讯联系人

以往对计数率校正的研究大多是从死时间等方面着手, 国内外的研究学者们也对在计数率研究和校正领域取得了一 些研究成果[10-12]。考虑到影子峰的本质是计数率较高的元素 特征峰因脉冲幅度受损造成的特征峰漂移,也可以称为特征 峰的影子峰。本文提出两种特征峰漂移校正算法对突变负指 数脉冲进行修复,该算法的可行性和准确性通过模拟和实验 进行验证, 结果表明特征峰漂移校正算法可以有效地将影子 峰区域的计数率校正到元素特征峰中, 既消除了影子峰, 也保 证了计数率不受损失, 对获取精细 X 射线谱具有重大意义。

### 1 电路描述

开关复位型前置放大电路(下文简称前放)及其后端电 路,如图1所示,电路工作原理实际上就是探测器输出的弱 电流在反馈电容 C<sub>f</sub> 上进行一定时间的积分, 并将积分结果 存储在采样保持电容上由测量电路进行测量。

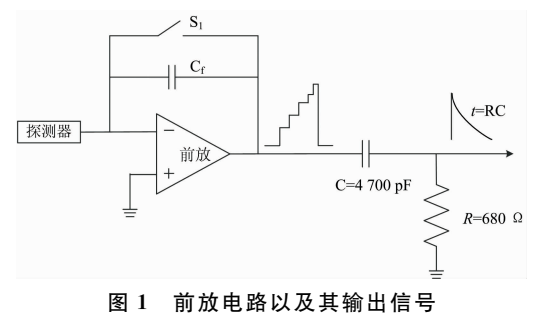

Fig. 1 Preamplifier circuit and its output signal

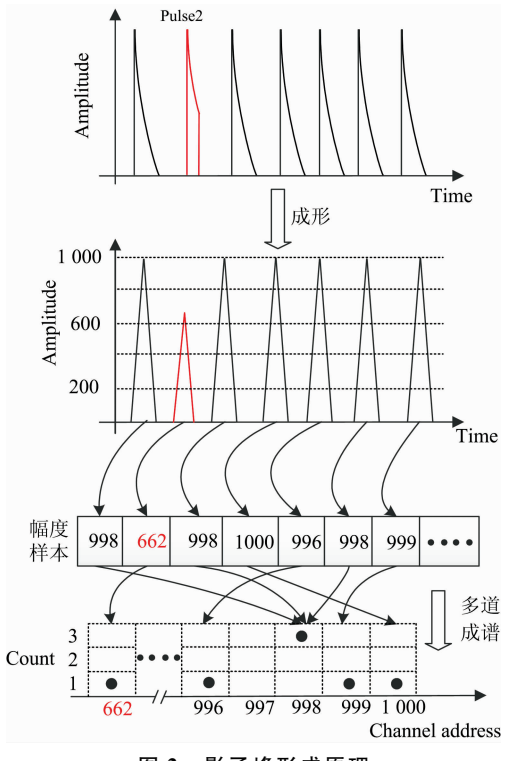

图 2 影子峰形成原理

Fig. 2 Principle of shadow peaks formation

由于前放输出信号是不断上升且频繁跳变的, 如果直接 对该信号进行放大、数字成形将会造成脉冲幅度溢出, 损失 计数率。因此 FPGA 对前放输出的阶跃信号进行脉冲成形处 理时需要先将该信号通过 CR 微分电路转变为负指数信号。 如果前放输出的最后一个阶跃脉冲刚好是一个脉冲宽度不够 的畸形脉冲, 对这样的脉冲进行 CR 微分处理得到的负指数 脉冲也将会是不完整的。对这样的脉冲进行三角成形得到的 结果如图 2 中 pulse2 所对应的成形结果所示,可以看出成形 后的脉冲宽度和脉冲幅度都受到了影响。

## 2 影子峰形成原理

如前文所述,经 CR 微分电路输出的负指数信号在放大 和数字化后再进行数字三角成形, 当负指数信号在下降沿出 现了突变时, 最终成形结果的脉冲幅度和宽度也会受到损 失。

本文所采用的数字多道谱仪处理的核脉冲信号经主放电 路放大之后幅度范围在 0~2 V, 对应 2 048 个道址, 在模拟 的时候可以近似认为脉冲幅度每增加 1 mV 则道址数加  $-$ [5]。当出现图 2 中 pulse2 这样的突变脉冲时, 该脉冲成形 后的幅度大幅降低, 进行多道成谱时, 原本元素特征峰所处 的道址范围应该在 1 000 左右, 但突变脉冲因幅度受损导致 特征峰的计数左移, 当突变脉冲数量较大时就会在特征峰的 前面形成一个影子峰。因此可以得出,影子峰的本质其实就 是特征峰中一部分计数率左移。由于总的脉冲数量是恒定 的,所以当特征峰区域的计数往左漂移时,影子峰计数升高 必然也就会导致元素特征峰的计数降低,这对我们获取精确 的 X 射线谱是不利的, 因此在下文中将提出两种特征峰漂移 校正方法将影子峰区域中的计数尽可能校正到特征峰中, 既 可以消除影子峰,也能够达到提升特征峰计数的目的。

### % 校正方法

特征峰漂移产生的根源在于突变脉冲损失了部分采样点 导致三角成形结果的幅度受损, 因此特征峰漂移校正的实质 就是对突变脉冲的修复。突变脉冲的修复在 FPGA 中实现, 其算法的核心在于修复条件和修复算法的确定。考虑到脉冲 突变部分所有采样点瞬间跳变成零的特点, 本文对需要修复 的采样点的定位采用判零法。在所有脉冲序列中, 只要出现 为零的采样点都用校正的修复方法对其进行修复, 下一个点 若还是为零则继续迭代, 直到出现不为零的采样点为止, 完 成修复后再对负指数脉冲序列进行三角成形。而对修复算法 的选择,本文提出快校正和慢校正两种方法,当修复出的曲 线衰减速度很快时将特征峰漂移校正方法称之为快校正, 当 衰减速度较慢并且接近于原始脉冲本身的衰减速度时, 将这 种校正方法称之为慢校正,下文将对快校正和慢校正两种方 法得到的测量结果进行详细的介绍。

#### 3.1 快校正

快校正的关键在于选择最恰当的两个采样点并根据其坐 标计算出修复直线的表达式。依然假定负指数信号 v(n)损失  $\overline{f}$   $n+1$  之后的所有采样点, 根据  $v(n)$ 的峰值采样点坐标和 突变前最后一个非零采样点的坐标来确定一条修复直线,根 据求解出的直线表达式计算出损失的采样点, 迭代修复直到 查询到下一个非零的采样点为止。

文献[9]已经详细讨论过只有脉冲突变的时刻在三角成 形的上升时间tin之前时该脉冲成形结果的幅度和脉冲宽度 才会受到影响,并在最终测量得到的谱图上以影子峰形式呈 现。因此,此处对突变脉冲的校正就选择突变时刻在 tjp之前 的。

在本章所指定的脉冲序列中, tun时刻对应着第 200 个采 样点。通过上文所述的直线修复法的执行过程, 设修复直线 的表达式为  $y = kx + b$ 。首先取 突 变 脉 冲 的 峰 值 坐 标 (101, 2 000), 再取突变前的最后一点的坐标(148, 1 250), 根据两 点坐标求出修复直线的表达式如式(1)所示。

$$
y = -16x + 3\ 616\tag{1}
$$

由式(1)可恢复出突变损失掉的部分采样点, 直线修复 法的优点是计算简单, 缺点就在于它的衰减速度快, 只能修 复出一部分采样点,当修复结果到0以后,其余的采样点也 只能以0来补充, 修复结果如图 3 中红色曲线所示, 修复后 突变脉冲的三角成形结果如图 3 中的蓝色曲线所示。

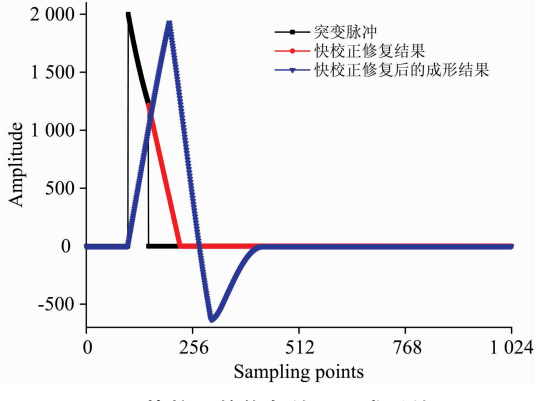

图 3 快校正的修复结果及成形结果

Fig. 3 Repaired result by fast correction and shaping result

从图中可以看出, 修复后的脉冲成形结果幅度依然有所 损失, 在三角成形末端有一个较大的俯冲, 导致在大于零的 区域内三角成形的脉冲宽度小于完整的负指数脉冲成形结果 的宽度,这样的修复结果对最终测量谱图的影响将在下文的 实验验证环节中进行详细分析。

### 3.2 慢校正

慢校正修复算法的关键在于修复结果的衰减趋势趋近于 原始脉冲的衰减趋势,该算法通过负指数脉冲的表达式迭代 实现,具体执行过程如下所述。

假定负指数信号的表达方式如式(2)所示

$$
v(n) = A \exp\left(-n \frac{T_{\text{clk}}}{\tau}\right) =
$$

$$
A \exp\left[-(n-1) \frac{T_{\text{clk}}}{\tau}\right] \exp\left(\frac{-T_{\text{clk}}}{\tau}\right) \tag{2}
$$

式 $(2)$ 中,  $A$  为负指数脉冲的幅值,  $\tau$  为衰减时间常数,  $T_{\text{cls}}$ 为 采样周期。

发生脉冲突变时,可视为负指数信号  $v(n)$ 损失了 $n+1$ 之后的所有采样点, 以表达式(2)为基础, 可推导出慢校正 的修复表达式如式(3)所示

$$
v(n+1) = A \exp\left[-n \frac{T_{\text{clk}}}{\tau}\right] \exp\left(\frac{-T_{\text{clk}}}{\tau}\right) \tag{3}
$$

以式(3)为理论基础可以修复出突变脉冲丢失的采样点, 修复结果如图 4 所示。未经处理的原始突变脉冲如图 4 的黑 色曲线所示, 在第 256 个采样点时脉冲幅度直接从 428 跳变 到零,调用慢校正算法对突变脉冲进行修复后得到如图 4 蓝 色曲线所示的慢校正修复结果。

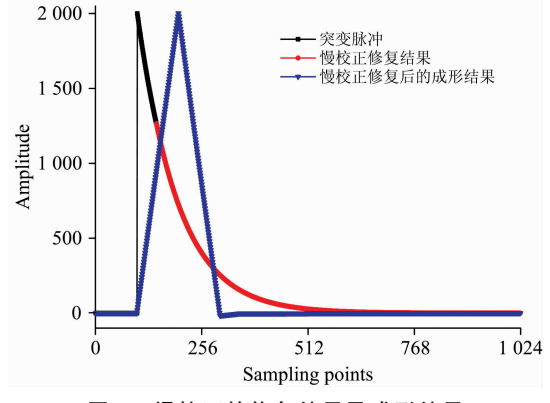

图 4 慢校正的修复结果及成形结果

Fig. 4 Repaired result by slow correction and shaping result

通过图 3 和图 4 的对比可以得出, 快校正修复后的曲线 衰减太快, 脉冲下降沿的衰减趋势不符合原始脉冲的衰减趋 势,而慢校正修复后的曲线衰减趋势几乎与原始脉冲的衰减 趋势保持一致, 修复效果较好。下文将通过实际样品的测量 结果对快校正和慢校正更加详细的对比。

#### 4 实验验证

#### 4.1 实验平台

测量系统的结构图如图 5 所示, 探测器、数字脉冲处理 器 $(DPP)$ 和pc软件。

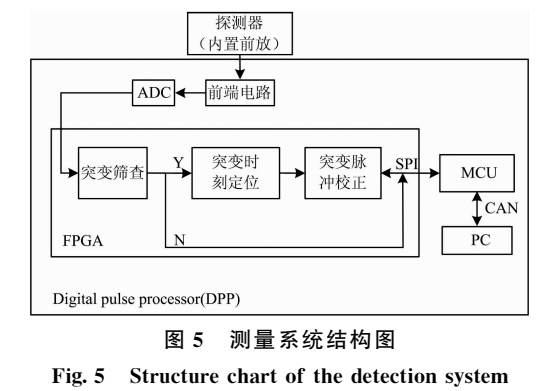

探测器 (XR-100SDD)是 AMPTEK 生产的高性能探测 器。DPP 主要包括三部分: 前端电路、ADC 和 FPGA 的脉冲 处理单元。 经 前 端 电 路 放 大 后 的 脉 冲 由 ADC 进 行 采 样,

ADC 以 20 Msps 的速度工作, 分辨率为 12 位。 FPGA 选用 Xilinx 公司生产的 xc3s400 芯片, 对数字脉冲序列进行逐一 筛选。当脉冲被标记为突变脉冲时, 调用校正算法对其进行 校正,反之,若未标记则直接进入下一个单元的处理流程。

探测器 FAST-SDD 的有效探测面积为  $25 \text{ mm}^2$ , 厚度为 500 um, 铍窗为 0.5 mil, 激发源采用科颐维 KYW2000A 型  $X$  光管, ADC 采样频率 20 MHz, 采样周期 50 ns。为了便于 验证各个能量段元素的特征峰漂移校正, 选取大邑丰山铁矿 作为测试对象,该样品在各个能量段中都含有某种代表性元 素, 测量得到的 X 射线 光谱作为测试谱, 谱图中包含 Ti, Fe, Sr 和 Sn 等元素, 其中主元素为 Fe 和 Sr, 其他元素成分 含量比较低。下文将分别通过谱图对比和计数分析两种方式 对不同特征峰漂移校正方法进行验证。

#### 4.2 谱图对比

本文提出的特征峰漂移校正方法就是通过修复突变脉冲 来达到降低影子峰计数,提升元素特征峰计数的目的。实验 选取 Fe 元素和 Sr 元素特征峰及其影子峰所在的道址区间为 分析对象,将采用不同特征峰漂移校正方法得到的测量结果 与不校正得到的结果进行对比。结果如图 6 所示, 以 Fe 元素 特征峰为分析对象时, 从图 6(a)的放大区域可以看出, 快校 正和慢校正两种方法都能够让 Feshadow 的计数大幅度降低; 以 Sr 元素特征峰为分析对象时, 从图 6(b)的放大区域可以观 察出快校正得到的 Sr 元素特征峰底部被展宽。

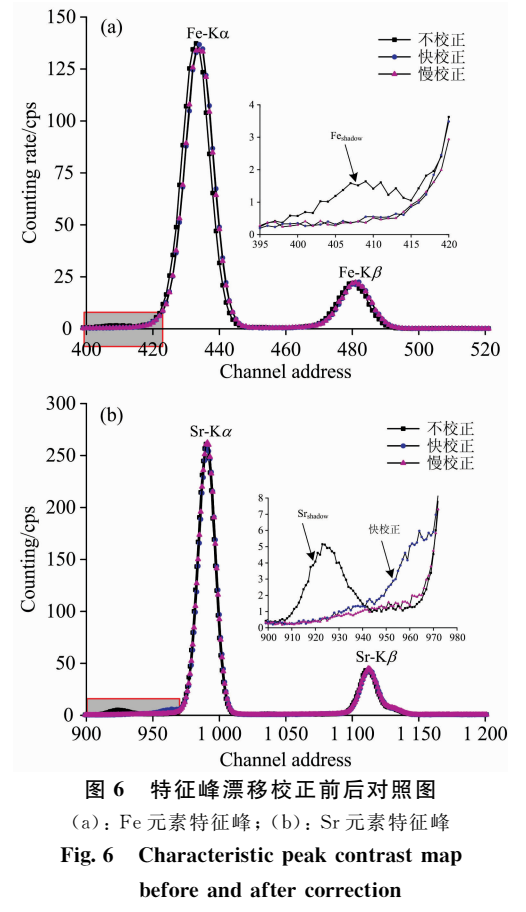

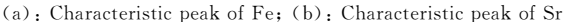

从计数的角度上分析可以得出, 由于快校正对突变脉冲 衰减部分的修复不完整, 导致修复后脉冲成形结果的幅度依 然有一定的损失, 从而造成 Srshadow 区域的计数转移到了 Sr 元素特征峰底部, 最终可以得出慢校正相比于快校正更容易 得到精确的 X 射线光谱。

#### 4.3 计数分析

取 Fe 元素和 Sr 元素特征峰及其影子峰所在的道址区间 为分析对象, 对特征峰漂移校正前后每个区间的计数率之和 进行分析,如表1所示。

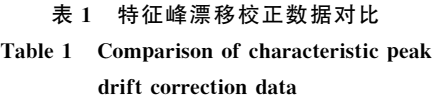

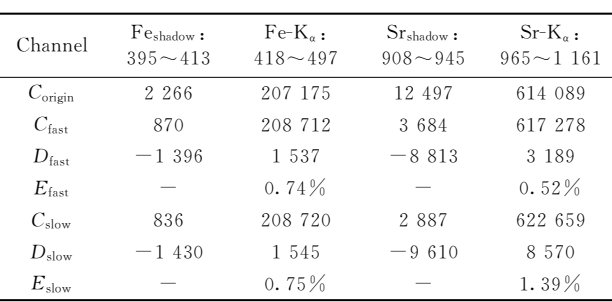

表  $1 + C_{\text{origin}}$ 表示原始计数率,  $C_{\text{fast}}$ 和  $C_{\text{slow}}$ 分别表示采 用快校正法、慢校正法校正特征峰漂移后得到的计数率,  $D_{\text{fast}}$ 和 $D_{\text{slow}}$ 表示快校正和慢校正前后的计数率差值,  $E$ 表示 校正效率,其计算公式如式(4)所示

$$
E_{\text{fast}} = D_{\text{fast}} / C_{\text{origin}}
$$
  

$$
E_{\text{slow}} = D_{\text{slow}} / C_{\text{origin}}
$$
 (4)

从表  $1$  可以看出, 采用不同方法校正后  $Fe<sub>shallow</sub>$ 和  $Sr<sub>shallow</sub>$ 所在道址区间的计数相比于不校正时有了明显的降低,与此 同时,两个特征峰所在道址区间的计数相比于不校正则有了 明显的提高。因此 Feshadow和 Srshadow 在校正前后的计数率差值 始终为负,而元素特征峰的计数率差值则始终为正。理想情 况下,同一种元素在影子峰区域计数率的减小值与在特征峰 区域计数率的增加值在数值上应该趋于一致, 表 1 中 Feshadow 和铁元素特征峰所在区间的  $D_{\text{fast}}$ 和  $D_{\text{slow}}$ 的值基本符合这一 趋势, 但 Sr<sub>shadow</sub> 和锶元素特征峰所在区间的  $D_{\text{fast}}$  值相差较 大,不符合影子峰计数减小值即为特征峰计数增加值的规 律。根据前文的谱图对比分析可知造成这种结果的根本原因 在于快校正对突变脉冲的修复不完整, 而慢校正可以较好地 实现所有采样点的修复,最后得出的修复效率也表明对于同 样的区间, 慢校正法得到的修复效率更高, 对特征峰漂移的 校正效果更好。

#### $5^{\circ}$ 结 论

在实际测量中, 采用慢校正的方法可以解决开关复位型 前放频繁复位产生突变脉冲, 并因此造成的特征峰漂移问 题。针对上述问题, 本文提出特征峰漂移校正方法, 该方法 由电路描述、原理、方法和实验验证四个部分组成, 方法部 分得出式(3)作为慢校正脉冲修复的理论依据,并采用 MATLAB对不同校正方法得到的修复结果进行模拟对比。 实验验证部分以铁矿样品为测量对象对两种校正方法做出了 验证, 实验结果表明虽然快校正和慢校正都可以有效地降低

影子峰计数,但是快校正在消除影子峰的同时也会导致特征 峰底部展宽, 而慢校正得到的测量结果中, 影子峰区域被降 低的计数几乎都校正到了元素特征峰的计数中, 有效地实现 了对特征峰漂移的校正。

#### **References**

- $\lceil 1 \rceil$ Schlosser D M, et al. Nucl. Instrum. Meth. A, 2010, 624: 270.
- Bombelli L, Fiorini C, Frizzi T, et al. IEEE NSS/MIC, 2012. 418.  $\lceil 2 \rceil$
- $\lceil 3 \rceil$ Bertuccio G, Ahangarianabhari M, Graziani C, et al. Journal of Instrumentation, 2015. 10: 01002.
- $\lceil 4 \rceil$ Redus R, Huber A, Pantazis J, et al. IEEE NSS/MIC, 2011, 580.
- $F_5$   $\overline{)}$ Chen Erlei, Feng Changqing, Liu Shubin, et al. Nucl. Sci. Tech., 2017, 28: 14.
- $67$ Morse J. European Synchrotron Radiation Facility, 2010, 2: 1.
- $\sqrt{7}$ Bertuccio G, Ahangarianabhari M, Graziani C, et al. IEEE Trans. Nucl. Sci., 2016, 63(1): 400.
- $\lceil 8 \rceil$ Cooper R J, Amman M, Vetter K. Nucl. Instrum. Meth. A, 2018, (886): 1.
- Tang L, Yu J, Zhou J B, et al. Applied Radiation and Isotopes, 2018, 135: 171.  $\lceil 9 \rceil$
- $\sqrt{10}$ Hong X, Zhou J B, Ni S J, et al. J. Synchrotron Rad., 2018, 25: 505.
- Hammad M E, Kasban H, Fikry R M, et al. Applied Radiation and Isotopes, 2019, 151: 196.  $[11]$
- $\lceil 12 \rceil$ Mahdi Haghighatafshar, Elham Piruzan, Seyed Mohammad Entezarmahdi, et al. Results in Physics, 2019, 12: 1901.

# Study on Correction Algorithms of Characteristic Peak Drift in X-Ray Spectrum

TANG Lin<sup>1,2,3</sup>, LIAO Xian-li<sup>1</sup>\*, LIU Xing-yue<sup>1</sup>, ZHAO Yong-xin<sup>1</sup>, LI Yue-peng<sup>1</sup>, YU Song-ke<sup>1,3</sup>

- 1. School of Information Science and Engineering, Chengdu University, Chengdu 610106, China
- 2. Key Laboratory of Pattern Recognition and Intelligent Information Processing, Institutions of Higher Education of Sichuan Provinice, Chengdu University, Chengdu 610106, China
- 3. Geomathematics Key Laboratory of Sichuan Province, Chengdu University of Techonolgy, Chengdu 610059, China

Abstract In order to solve the problem of abrupt pulse appearing in switch reset preamplifier of high-performance silicon drift detector using digital slow triangulation algorithm and the problem of characteristic peak drift caused by amplitude damage of such pulse after forming, a correction algorithm of characteristic peak drift based on abrupt pulse repair is proposed. The algorithm includes the following processes. Firstly, the weak current signal output by the former circuit is converted into the negative exponential signal by CR differential circuit, and then, the amplitude range of the negative index signal amplified by the three-stage amplifier is  $0 \sim 2$  V, and the amplitude range is kept in the processing range of the back-end analog-to-digital converter. The digital negative index pulse sequence is obtained by the analog-to-digital conversion of the amplified negative index signal. Through the judgment of the sampling points of the above negative index pulse sequence, when the continuous multiple sampling points are zero, the pulse is marked as abrupt pulses. At last, the fast and slow correction algorithms are used to repair the abrupt pulses, and the repaired negative index pulse sequence is processed by digital trapezoid forming, and the forming results are stored in FIFO for multi-channel spectrum generation. In the experiment, self-made iron ore samples were taken as the measurement object, and the uncorrected original spectrum is compared with the spectrum obtained by different correction methods. The results show that the counting rate of the shadow peaks of the corrected Fe and Sr characteristic peaks in the channel address range is significantly lower than that of the uncorrected original spectrum. At the same time, the number of the channel address intervals of the two characteristic peaks of Fe and Sr is significantly higher than that of uncorrected. Because the drift of the counting rate of the characteristic peak is the root cause of the shadow peak, the decreasing value of the counting rate of the same element in the shadow peak area should be consistent with the increasing value of the counting rate in the characteristic peak area. The results show that the difference of counting rate between the fast correction and slow correction of the shadow peak and the characteristic peak of Fe element is basically consistent with this trend, but the difference of counting rate between the fast correction and the fast correction of strontium element shadow peak and the characteristic peak of Sr element is large,

which does not conform to the rule that the decrease of the shadow peak count is the increase of the characteristic peak count. The basic reason for this result is that the fast correction is not complete for the repair of abrupt pulse, and the slow correction can better achieve the repair of all sampling points. The final repair efficiency also shows that for the same interval, the slow correction method has higher repair efficiency and better correction effect for the characteristic peak drift. The results show that the correction algorithm can effectively eliminate the shadow peak in front of the characteristic peak and realize the correction of the characteristic peak drift, which is of great significance for obtaining the fine X-ray spectrum.

Keywords Characteristic peak drift; X-ray spectroscopy; Pulse repair; FAST-SDD

(Received Nov. 21, 2019; accepted Mar. 8, 2020)

\* Corresponding author